# **[ARCTIS](https://www.clife.ru/goods/steelseries-arctis-3-white/)** | **3**

Инструкция

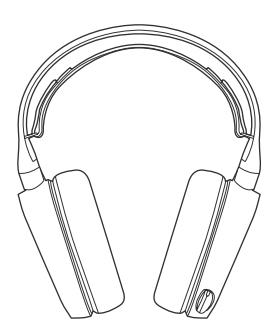

### **STEELSERIES ENGINE**

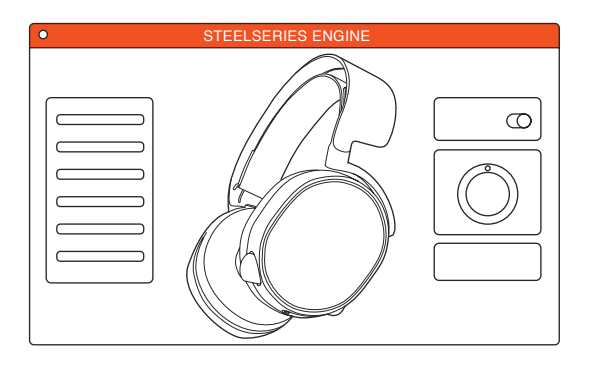

To enjoy 7.1 Surround Sound on your new Arctis 3 headset, download SteelSeries Engine at steelseries.com/engine

#### **PACKAGE CONTENTS** a.

Product Information Guide

Arctis Introduction

Headset

Main Cable (1.2m)

Dual 3.5mm Extension (1.8m)

#### **SOFTWARE REQUIREMENTS**

Platforms:

 Windows 7 - Windows 10 Mac OS X 10.8 - 10.11<sup>\*</sup>

120 MB of free hard drive space for installation

# 4-pole 3.5mm Adapter **SYSTEM COMPATIBILITY**

PC **/** MAC **/** MOBILE **/** PS4 **/** XBOX ONE **/** VR

SteelSeries 7.1 Surround is available for Windows 7-10 only. Software installation and account registration required

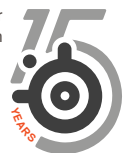

# **b.** PRODUCT OVERVIEW

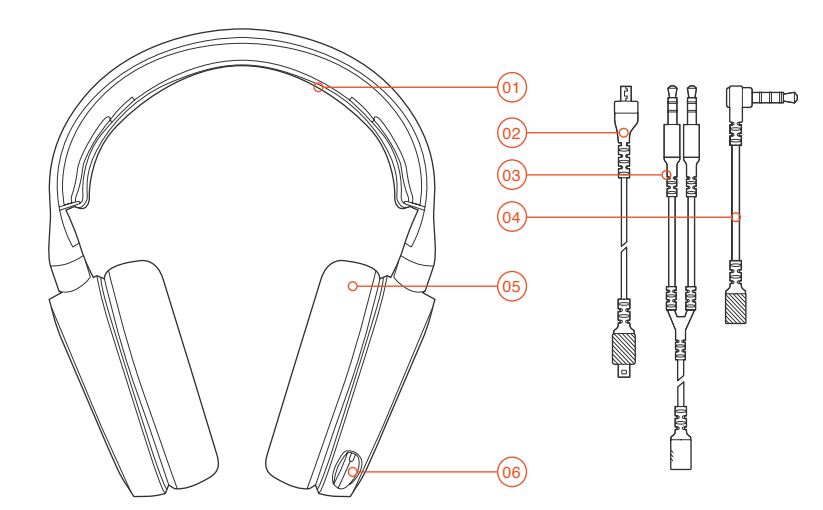

- Ski Goggle Headband**\***
- Main Headset Cable**\***
- Dual 3.5mm Extension Cable**\***
- 4-Pole 3.5 mm Adapter**\***
- Airweave Ear Cushion**\***
- Retractable Microphone
- Microphone Mute Button
- Volume Control
- Main Cable Jack
- Headphone Share Jack

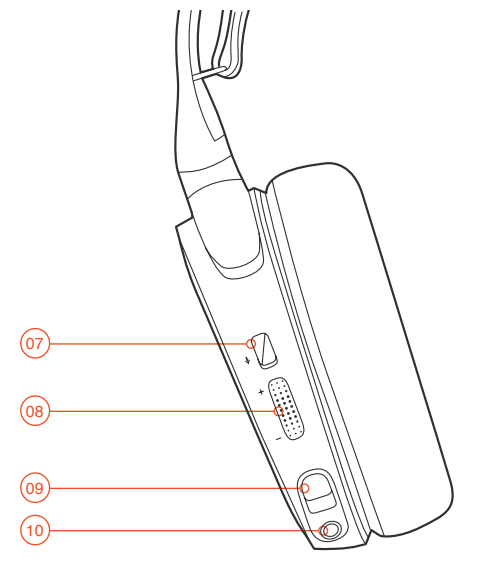

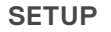

# **SETUP** find help at support.steelseries.com

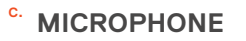

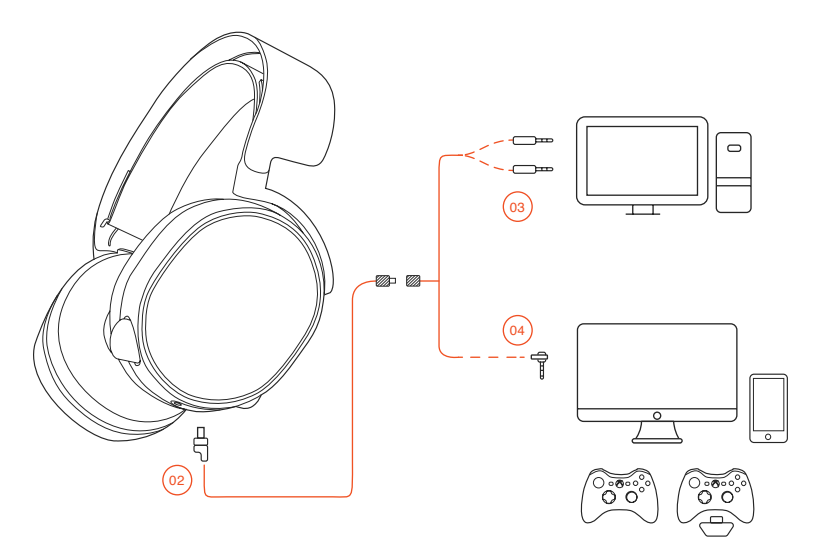

#### Retractable microphone **Positioning**

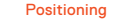

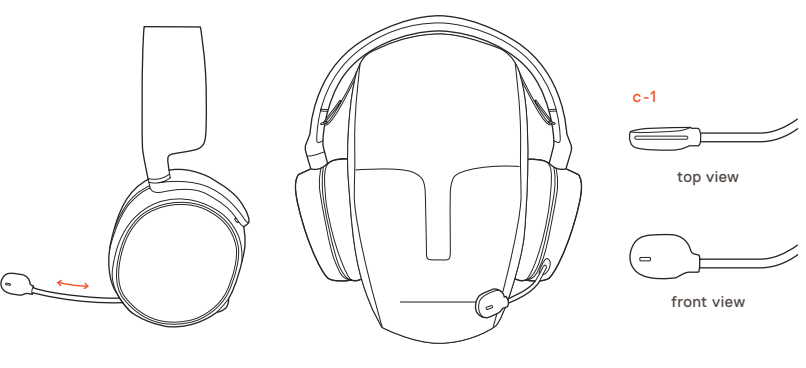

Position the microphone close to the corner of your mouth with the flat surface facing you

#### d. Velcro

Tighten or loosen the Velcro straps on the sides of the headband to achieve the desired fit

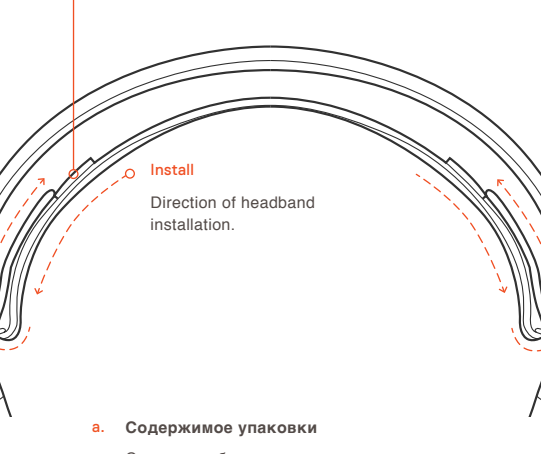

Сведения об изделии Карточка Arctis

Наушники

Основной кабель (1.2 m)

Двойной 3,5мм удлинитель (1.8m)

Переходник 3,5мм

#### **Платформы:**

**РУССКИЙ**

 Windows 7 - Windows 10 Mac OS X 10.8 - 10.11

Для установки нужно 120 МБ свободного места на жёстком диске.

Система SteelSeries 7.1 Surround работает только в ОС Windows. Требуется установка программного обеспечения и регистрация аккаунта

Системная совместимость

ПК **/** MAC **/** МОБИЛЬНЫЕ **/** PS4 **/** XBOX ONE

Техподдержка support.steelseries.com

- b. **Обзор изделия**
	- 01 Оголовье как у лыжных очков **\***
	- 02 Основной кабель наушников **\***
	- 03 Двойной удлинитель 3.5мм **\***
	- 04 Переходник 3.5мм **\***
	- 05 Амбушюры Airweave **\***
	- 06 Выдвижной микрофон
	- 07 Кнопка отключения микрофона
	- 08 Настройка громкости
	- 09 Переходник основного кабеля 10
	- Переходник для второго

пользователя

#### **\* Аксессуары** steelseries.com

c. **микрофон**

#### **Выдвижной микрофон**

#### **Platzierung**

Расположите микрофон около уголка рта, плоской стороной к себе.

- c-1 Вид сверху Вид спереди
- d. **Оголовье как у лыжных очков**

#### **Велкро**

Затяните или ослабьте полосы Велкро по бокам оголовья, чтобы оно лучше сидело

Другие модели steelseries.com

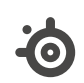

learn more at steelseries.com